### **Controlling Program Flow**

# **Control Flow**

**Computers execute instructions in sequence.**

### **Except when we change the flow of control**

- **Jump and Call instructions**
- **Unconditional jump**
	- **Direct jump: jmp Label**
		- » **Jump target is specified by a label (e.g., jmp .L1)**
	- **Indirect jump: jmp \*Operand**
		- » **Jump target is specified by a register or memory location (e.g., jmp \*%rax)**

# **Conditional statements**

### **Some jumps are** *conditional*

- **A computer needs to jump if certain a condition is true**
- **In C, if, for, and while statements**

```
if (x) {…} else {…}
```

```
while (x) {…}
```

```
do {…} while (x)
```

```
for (i=0; i<max; i++) {…}
```

```
switch (x) {
 case 1: …
 case 2: …
}
```
# **Condition codes**

### **Processor flag register** *eflags (extended flags)*

### **Flags are set or cleared by depending on the result of an instruction**

### **Each bit is a flag, or** *condition code*

**CF Carry Flag SF Sign Flag**

**ZF Zero Flag OF Overflow Flag**

#### **Registers**

**%rip**

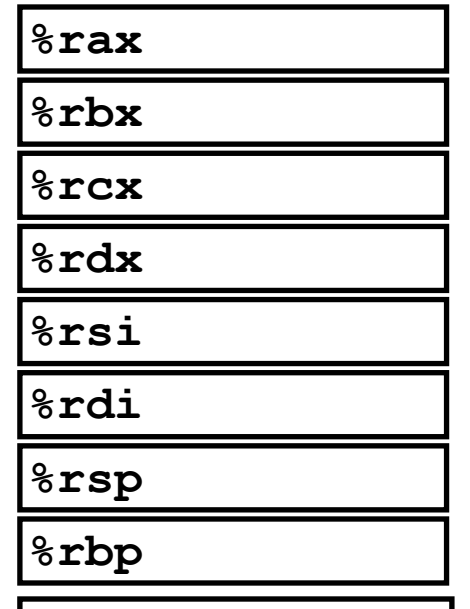

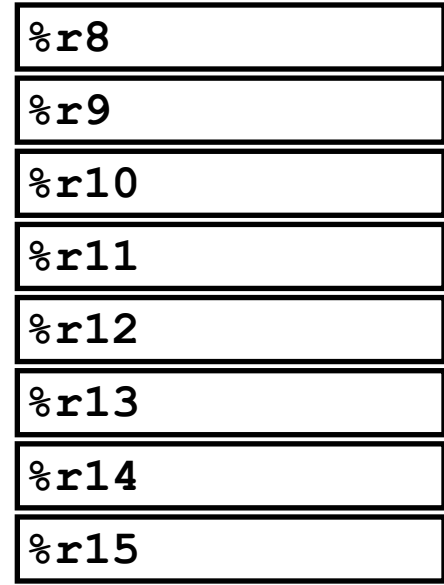

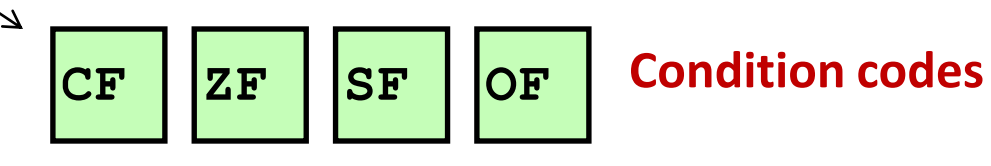

# **Implicit setting**

### **Automatically Set By Arithmetic and Logical Operations**

- **Example: addq** *Src***,***Dest*
- **C** analog:  $t = a + b$
- **CF (for unsigned integers)**

 $\bullet$  **set if carry out from most significant bit (unsigned overflow) (unsigned long t) < (unsigned long a)**

**ZF (zero flag)**

 $\bullet$  set if  $\bullet$   $\bullet$   $\bullet$  0

- **SF (for signed integers)**  $\bullet$  set if  $\pm$  < 0
- **OF (for signed integers)**

● set if signed (two's complement) overflow

**(a>0 && b>0 && t<0) || (a<0 && b<0 && t>=0)**

*Not* **set by lea, push, pop, mov instructions**

# **Explicit setting via compare**

### **Setting condition codes via compare instruction**

**cmpq** *b***,***a*

- **Computes a-b without setting destination**
- **CF set if carry out from most significant bit**
	- **Used for unsigned comparisons**
- **ZF set if a == b**
- **SF set if (a-b) < 0**
- **OF set if two's complement (signed) overflow**
	- **(a>0 && b<0 && (a-b)<0) || (a<0 && b>0 && (a-b)>0)**
- **Byte, word, and double word versions cmpb, cmpw, cmpl**

# **Explicit setting via test**

### **Setting condition codes via test instruction**

**testq** *b***,***a*

- **Computes a&b without setting destination**
	- **Sets condition codes based on result**
	- **Useful to have one of the operands be a mask**
- **Often used to test zero, positive**

**testq %rax, %rax**

- $\blacksquare$  **ZF** set when  $a$  $\&b$  == 0
- **SF set when**  $a$  $b$  $\lt$  **0**
- **Byte, word and double word versions testb, testw, testl**

# **Conditional jump instrcutions**

### **Jump to different part of code based on condition codes**

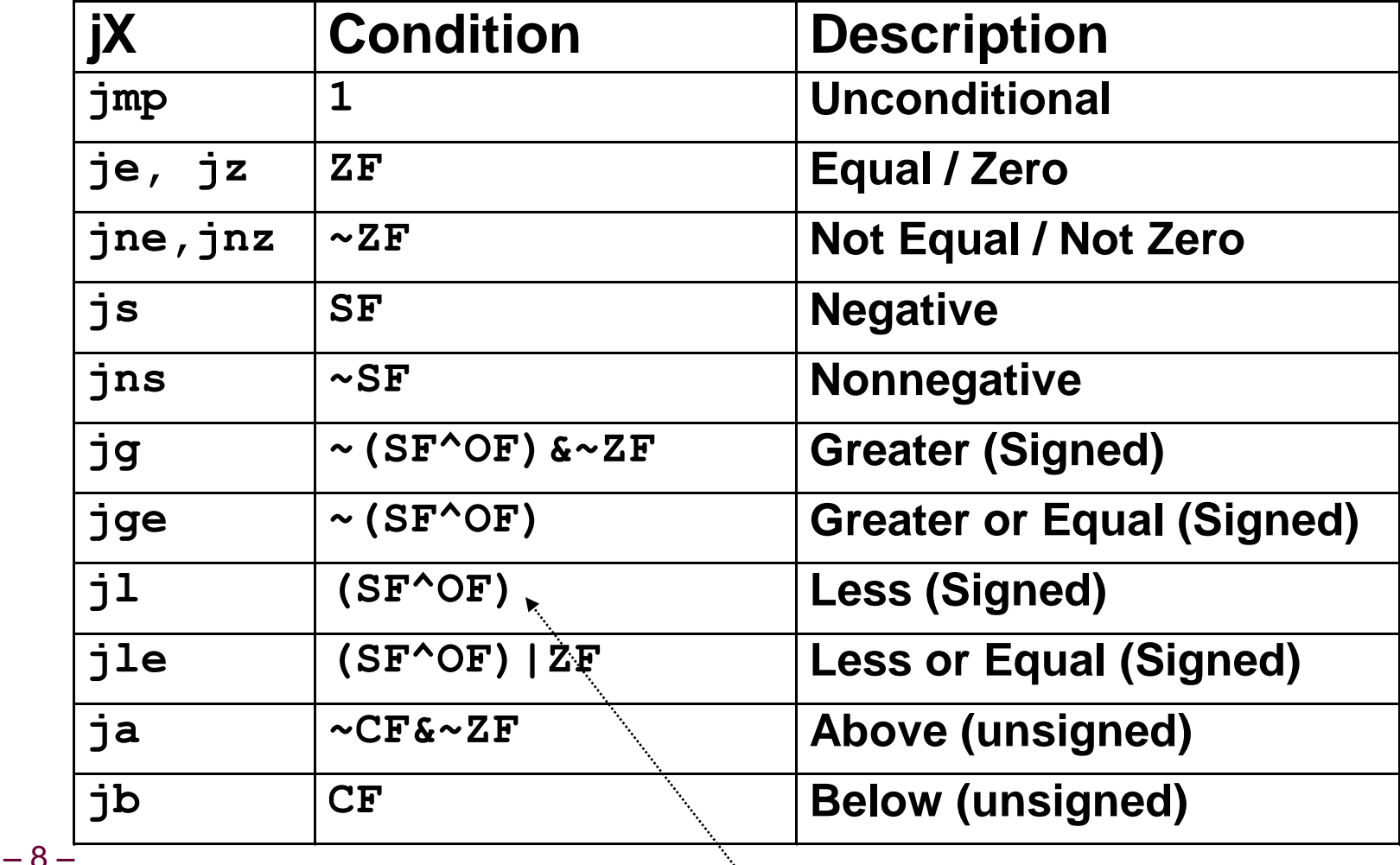

Overflow flips result

# **Jump instructions**

What's the difference between jg and ja?

Which one would you use to compare two pointers?

# **Conditional jump example**

### **Non-optimized**

**gcc –Og -S –fno-if-conversion control.c**

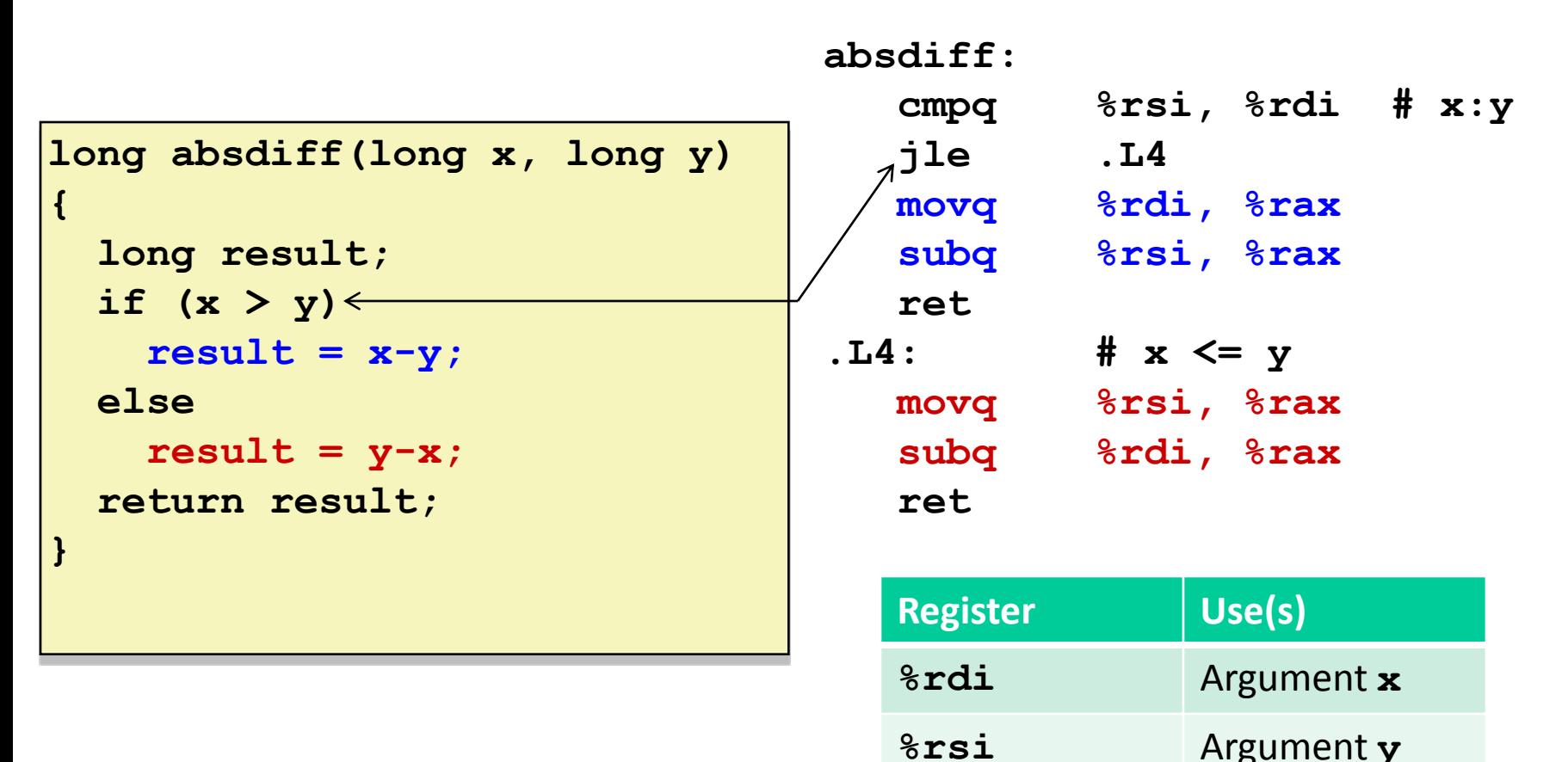

**%rax** Return value

 $-10-$ 

### **General Conditional Expression Translation (Using Branches)**

#### C Code

 $val = Test ?$  Then Expr : Else Expr;

 $val = x \rightarrow y ? x - y : y - x;$ 

#### **Goto Version**

```
ntest = !Test;if (ntest) goto Else;
  val = Then Egoto Done;
Else:val = Else\_Expr;Done:
```
**Create separate code regions for** then & else expressions

#### **Execute appropriate one**

### **Practice problem 3.18**

```
/* x in %rdi, y in %rsi, z in %rdx */
test:
   leaq (%rdi,%rsi), %rax
   addq %rdx, %rax
   cmpq $-3, %rdi
   jge .L2
   cmp %rdx,%rsi
   jge .L3
   movq %rdi, %rax
   imulq %rsi, %rax
   ret
.L3:
   movq %rsi, %rax
   imulq %rdx,%rax
   ret
.L2
   cmpq $2, %rdi
   jle .L4
   movq %rdi, %rax
   imulq %rdx, %rax
.L4
   ret
```
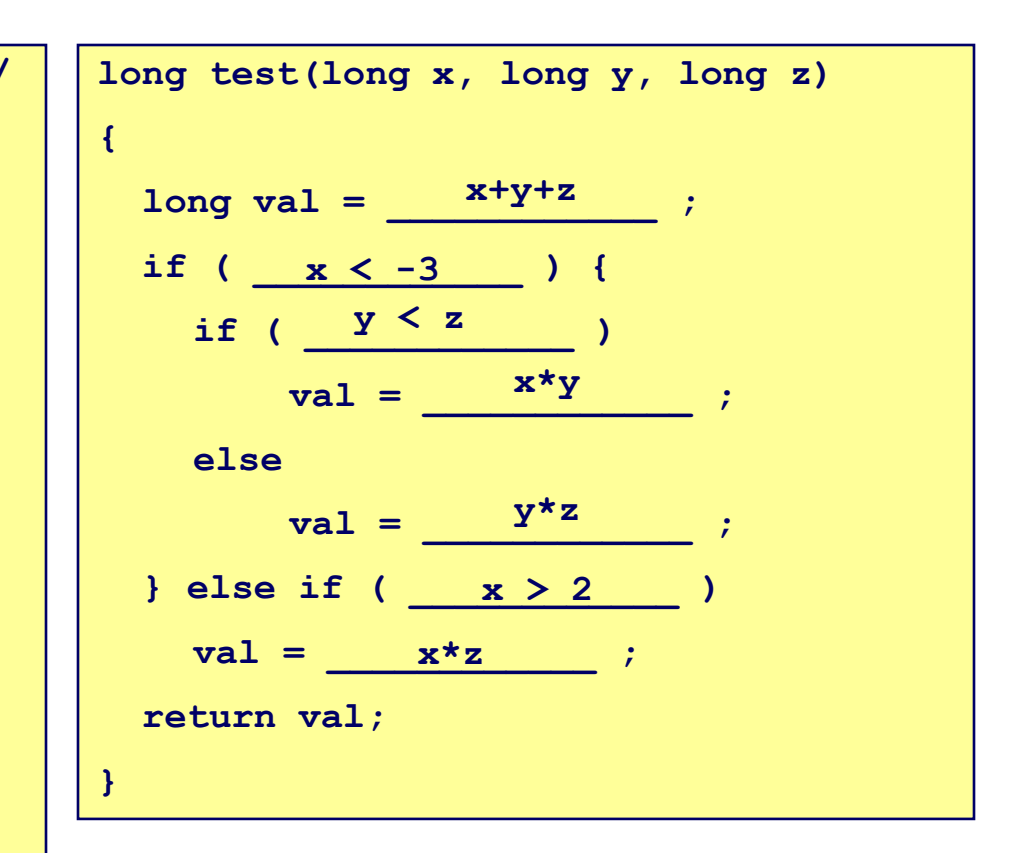

# **Avoiding conditional branches**

### **Modern CPUs with deep pipelines**

- **Instructions fetched far in advance of execution**
- **Mask the latency going to memory**
- **Problem: What if you hit a conditional branch?**
	- **Must predict which branch to take!**
	- **Branch prediction in CPUs well-studied, fairly effective**
	- **But, best to avoid conditional branching altogether**

# **Conditional moves**

#### **Conditional instruction exectuion**

**cmovXX** *Src, Dest*

- **Move value from src to dest if condition** *XX* **holds**
- **No branching**
- **Handled as operation within Execution Unit**
- **Added with P6 microarchitecture (PentiumPro onward, 1995)**

#### **Example**

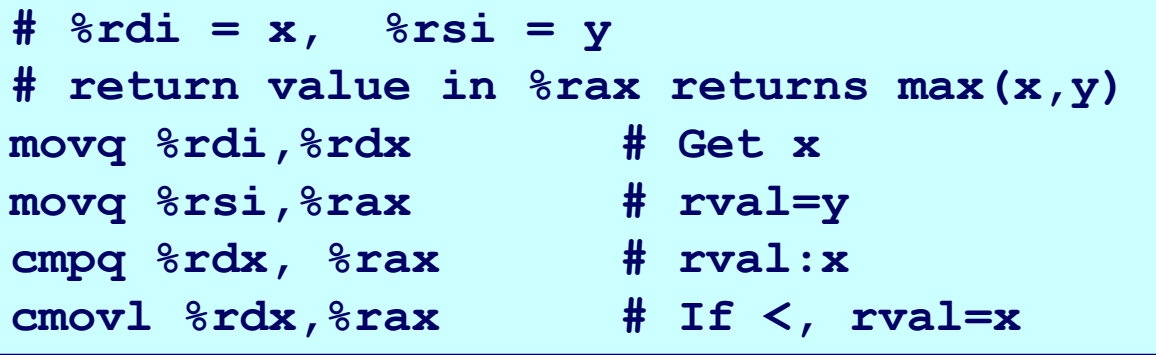

#### **Performance**

- **14 cycles on all data**
- More efficient than conditional branching (single control flow path)
- 14 **But overhead: both branches are evaluated**

### **General Conditional Expression Translation (Using conditional move)**

### **Conditional Move template**

- Instruction supports
	- if (Test) Dest  $\leftarrow$  Src
- **GCC attempts to restructure execution to avoid disruptive conditional branch**
	- **Both values computed**
	- **Overwrite "then"-value with "else"-value if condition doesn't hold**
- **Conditional moves do not transfer control**

**C Code val =** *Test* **?** *Then\_Expr* **:** *Else\_Expr***; result =** *Then\_Expr***; eval =** *Else\_Expr***; nt = !***Test***; if (nt) result = eval; return result;**

#### **Branch version**

```
ntest = !Test;
   if (ntest) goto Else;
   \mathbf{val} = \mathbf{Then} \ \mathbf{Expr}goto Done;
Else:
   \mathbf{val} = Else_Expr;
Done:
```
# **Conditional Move example**

```
Branch version
```
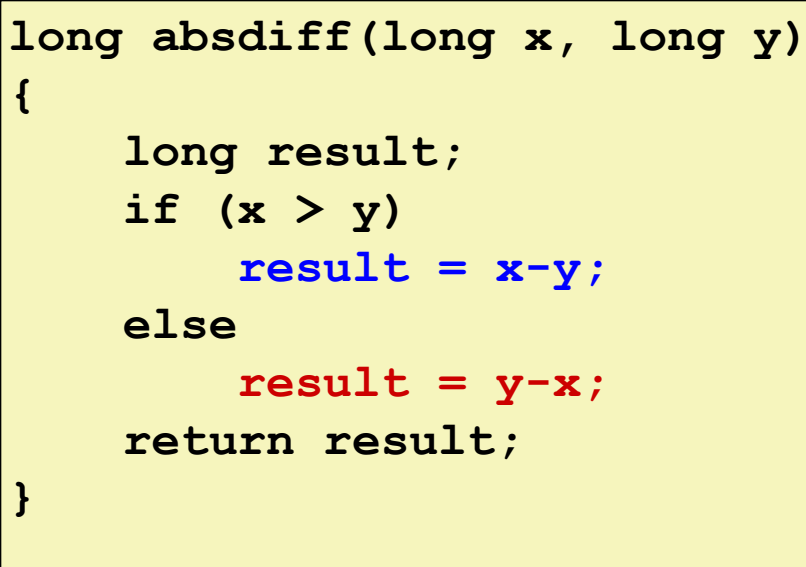

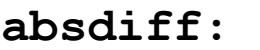

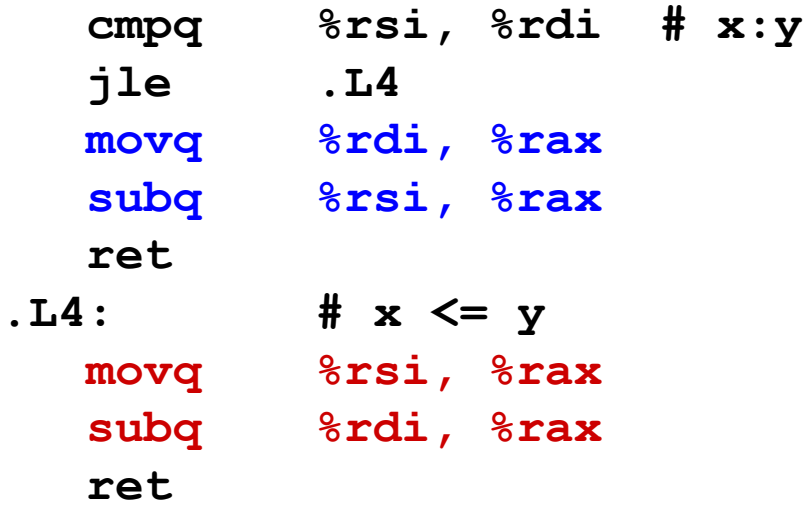

**absdiff:**

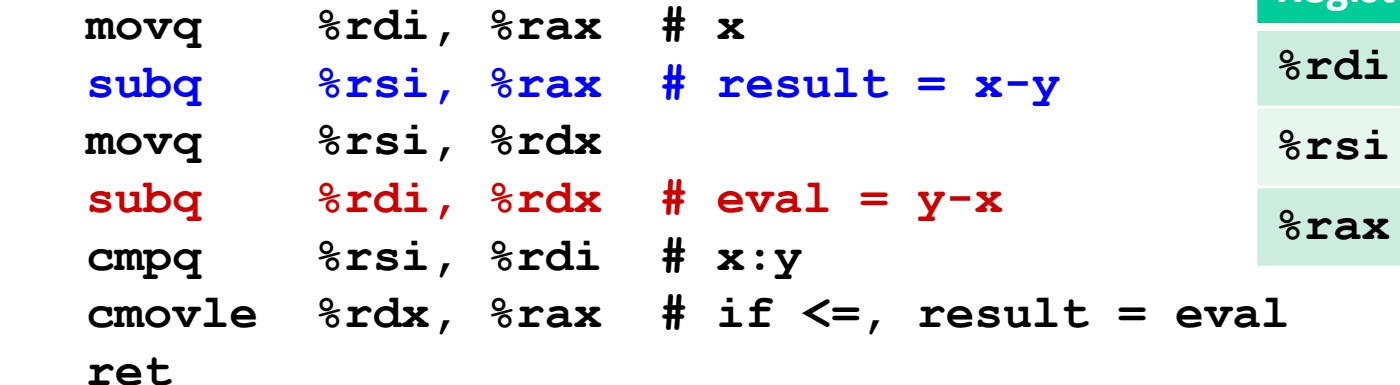

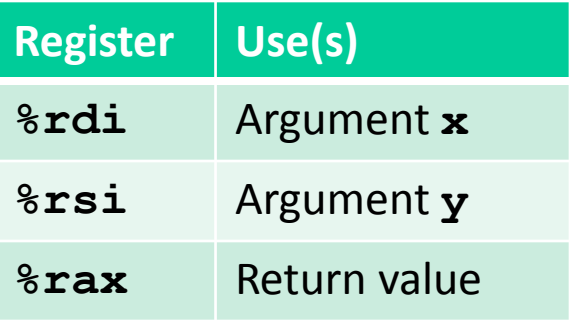

– 16 –

### **Practice problem 3.21**

```
/* x in %rdi, y in %rsi */
test:
   leaq 0(,%rdi,8), %rax
   testq %rsi, %rsi
   jle .L2
   movq %rsi, %rax
   subq %rdi, %rax
   movq %rdi, %rdx
   andq %rsi, %rdx
   cmpq %rsi, %rdi
   cmovge %rdx, %rax
   ret
.L2:
   addq %rsi, %rdi
   cmpq $-2, %rsi
   cmovle %rdi, %rax
   ret
```
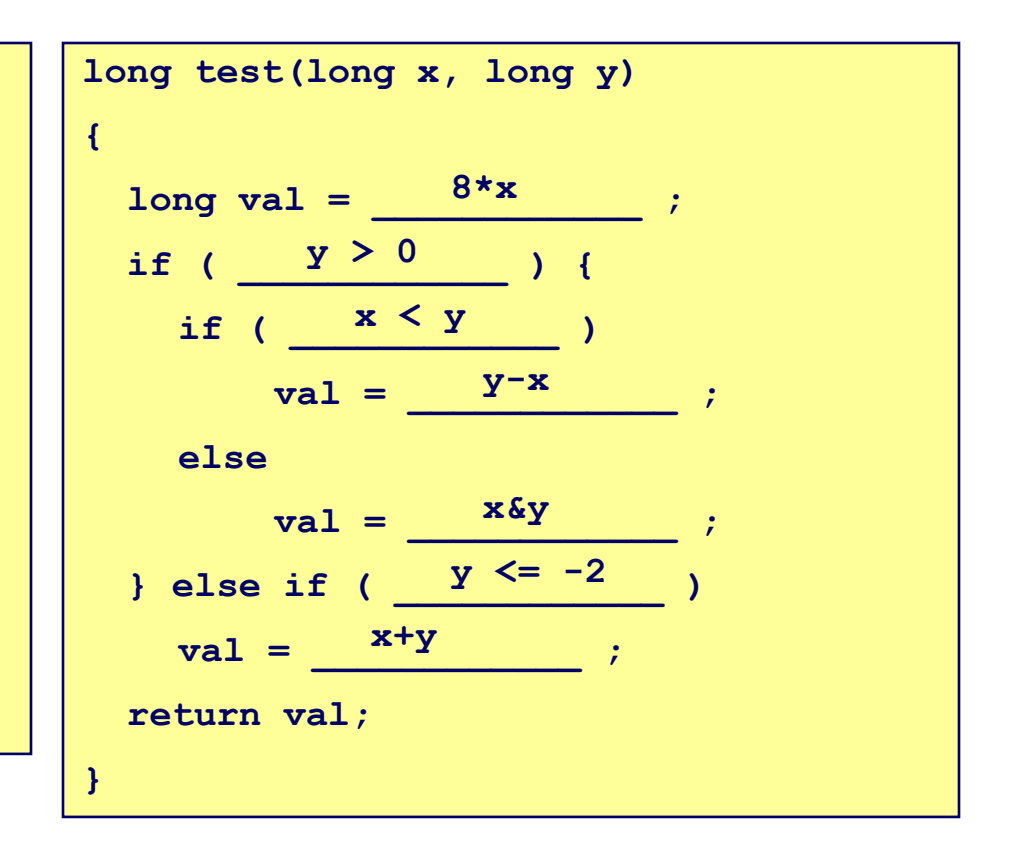

### **When not to use Conditional Move**

#### **Expensive computations**

**val = Test(x) ? Hard1(x) : Hard2(x);**

- Both Hard1(x) and Hard2(x) computed
- **Use branching when "then" and "else" expressions are more expensive than branch misprediction**

#### **Computations with side effects**

 $val = x > 0$  ?  $x^* = 7$  :  $x^+ = 3$ ;

**Executing both values causes incorrect behavior**

#### **Condition must hold to prevent fault**

**Null pointer check** 

### **Loops**

### **Implemented in assembly via tests and jumps**

- **Compilers implement most loops as do-while**
	- **Add additional check at beginning to get "while-do"**

```
do {
     body-statements
    while (test-expr);
```
## **C example**

 $-20-$ 

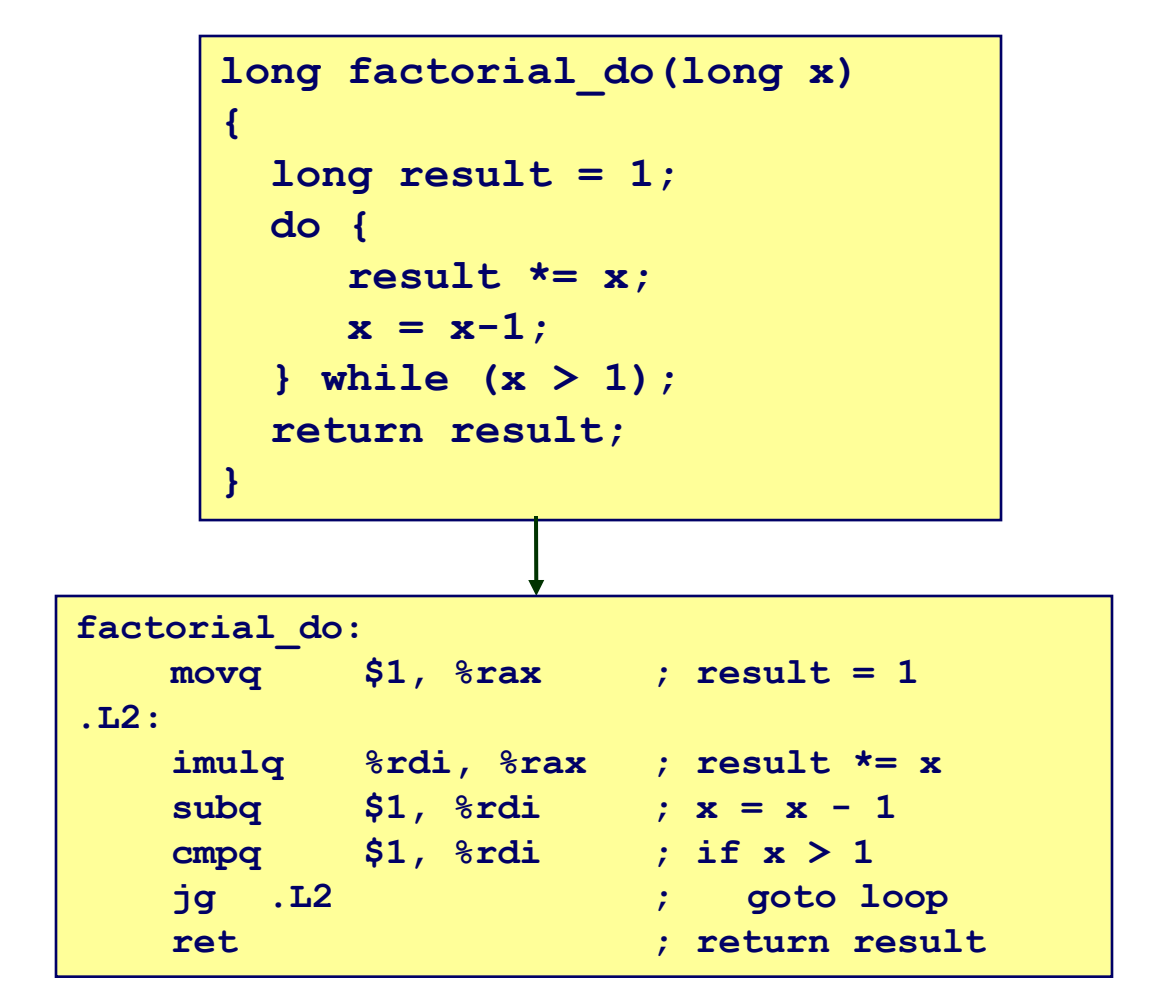

**http://thefengs.com/wuchang/courses/cs201/class/07**

# **Are these equivalent?**

```
long factorial_do(long x)
{
   long result = 1;
  do {
     result *= x;
   x = x-1; } while (x > 1);
   return result;
}
```
#### **C code of do-while C code of while-do**

```
long factorial_while(long x)
{
   long result = 1;
   while (x > 1) {
      result *= x;
     x = x-1;
 }
   return result;
}
```
#### **Assembly of do-while Assembly of while-do**

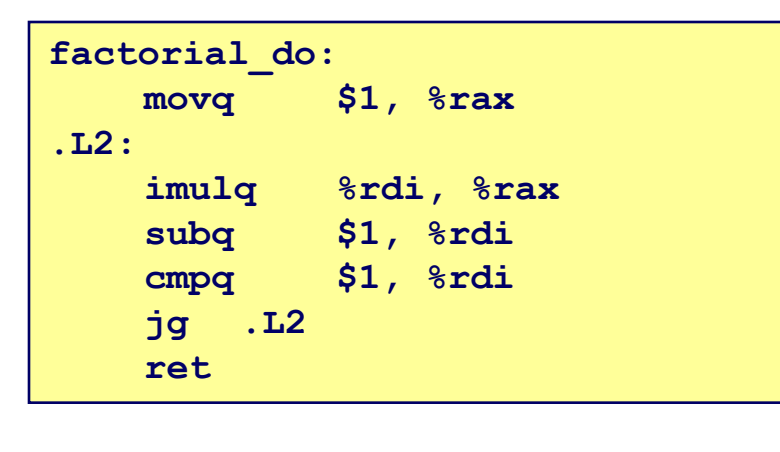

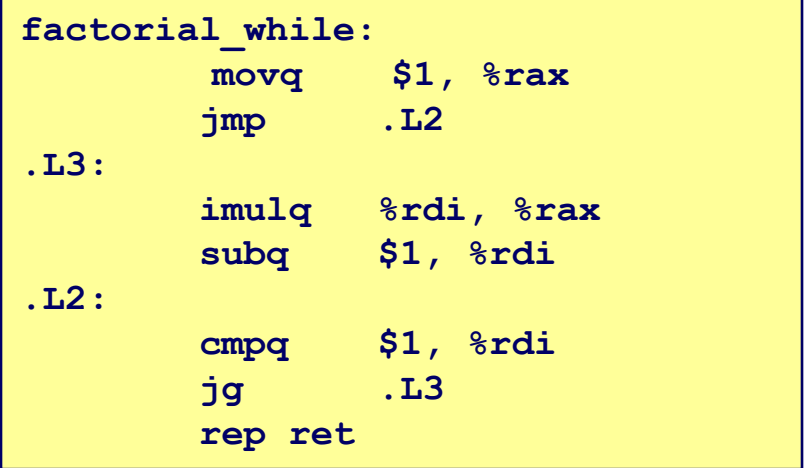

#### **http://thefengs.com/wuchang/courses/cs201/class/07 diff factorial\_do.s factorial\_while.s**

# **"For" Loop Example**

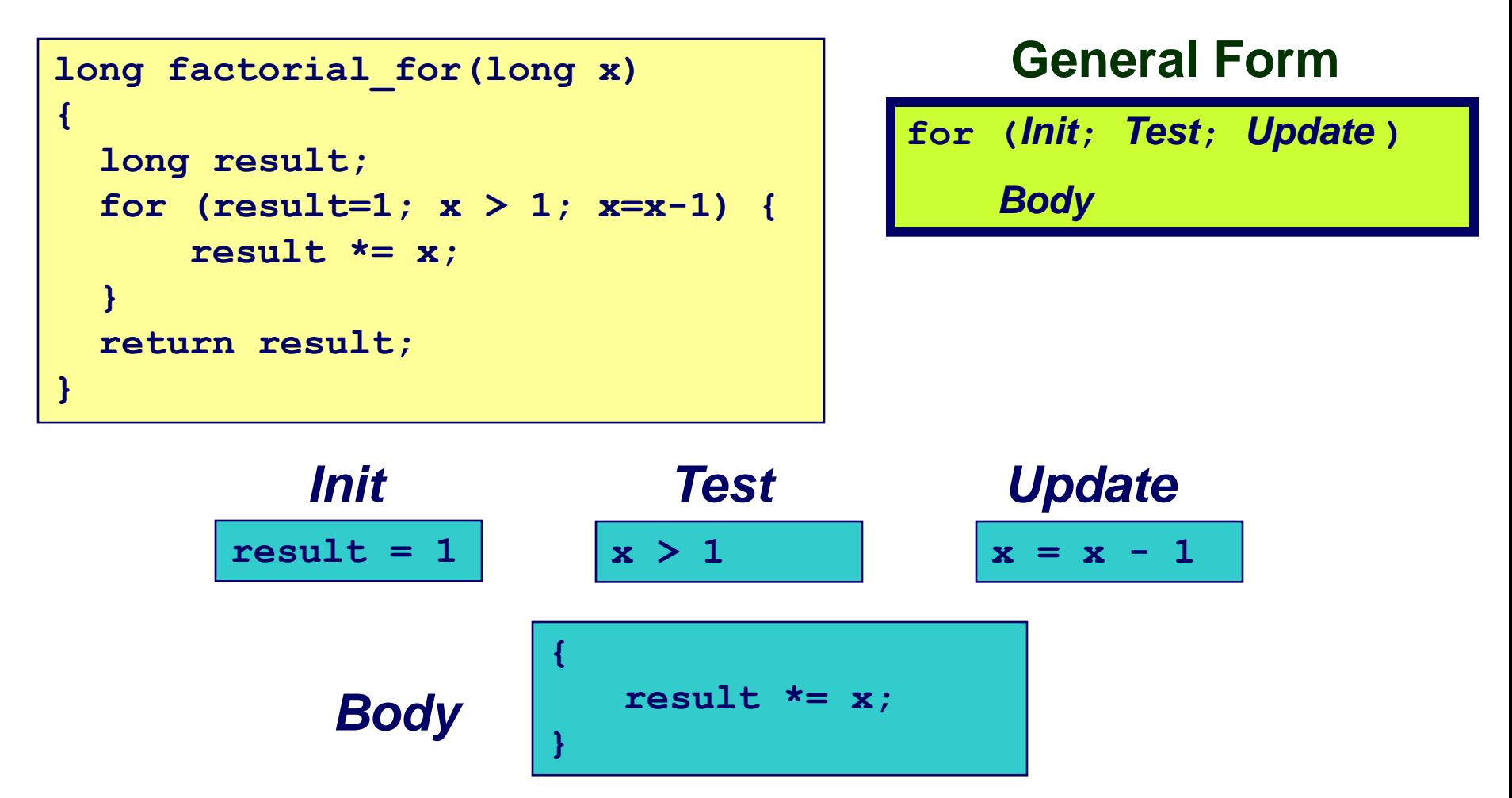

**Is this code equivalent to the do-while version or the while-do version?**

### **"For" Loop Example**

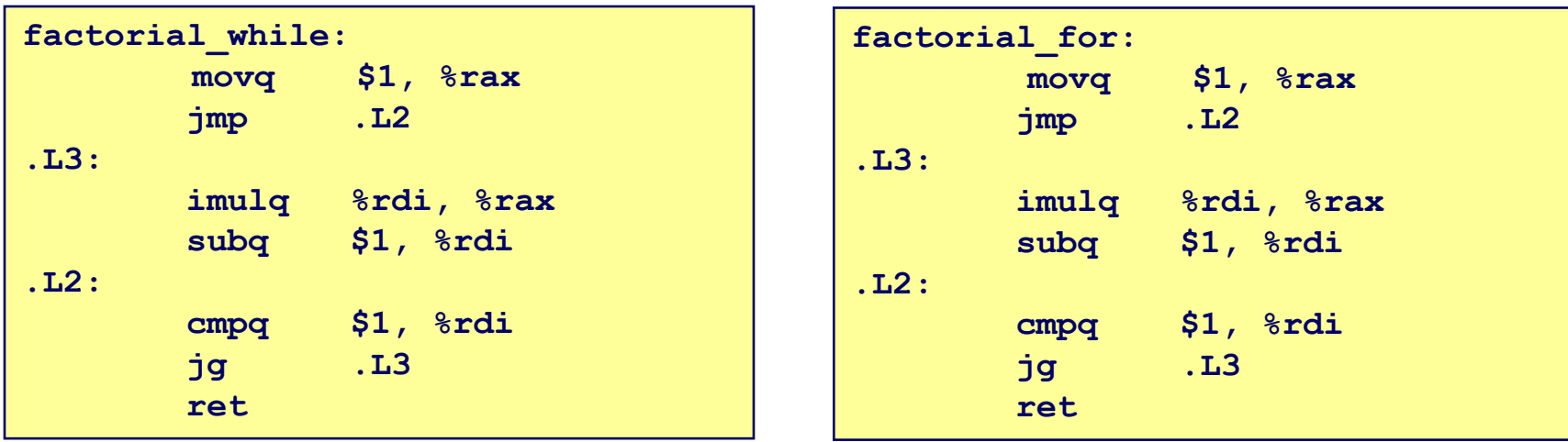

**http://thefengs.com/wuchang/courses/cs201/class/07 diff factorial\_for.s factorial\_while.s**

### **Problem 3.26**

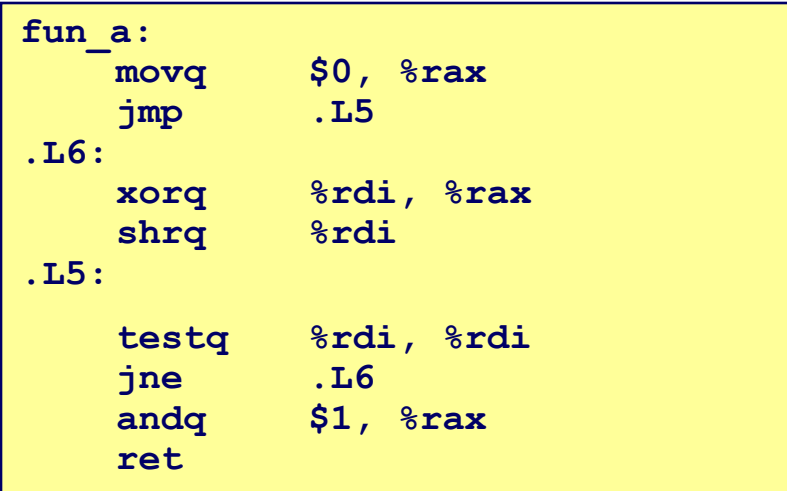

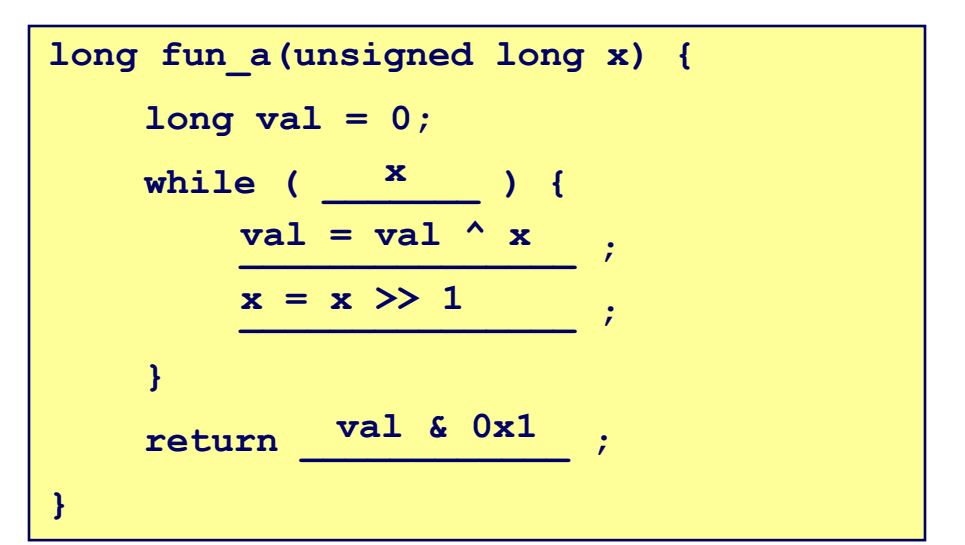

# **C** switch Statements **long switch\_eg(long x)**

**Test whether an expression matches one of a number of constant integer values and branches accordingly**

**Without a "break" the code falls through to the next case**

**If x matches no case, then "default" is executed**

long result  $= x$ ; switch  $(x)$  { case 100: result  $* = 13$ : break; case 102: result  $+= 10$ ; /\* Fall through \*/ case 103: result  $+= 11$ ; break; case 104: case 106: result \*= result; break; default: result  $= 0$ ; } return result;

{

}

# **C switch statements**

#### **Implementation options**

- **Series of conditionals**
	- **testq/cmpq followed by je**
	- **Good if few cases**
	- **Slow if many cases**
- **Jump table (example below)**
	- **Lookup branch target from a table**
	- **Possible with a small range of integer constants**

**.L3**

**.L2 .L0 .L1 .L1 .L2**

**.L0**

### **GCC picks implementation based on structure**

### **Example:**

```
-27-switch (x) {
          case 1: 
          case 5:
               code at L0
          case 2:
          case 3:
               code at L1
          default:
              code at L2
     }
```
- **1. init jump table at .L3**
- **2. get address at .L3+8\*x**
- **3. jump to that address**

# Example revisited long switch\_eg(long x)

{

```
long result = x;
switch (x) {
   case 100:
     result * = 13;
      break;
```
 case 102: result  $+= 10$ ; /\* Fall through \*/

 case 103: result  $+= 11$ ; break;

 case 104: case 106: result \*= result; break;

```
 default:
      result = 0;
 return result;
```
}

}

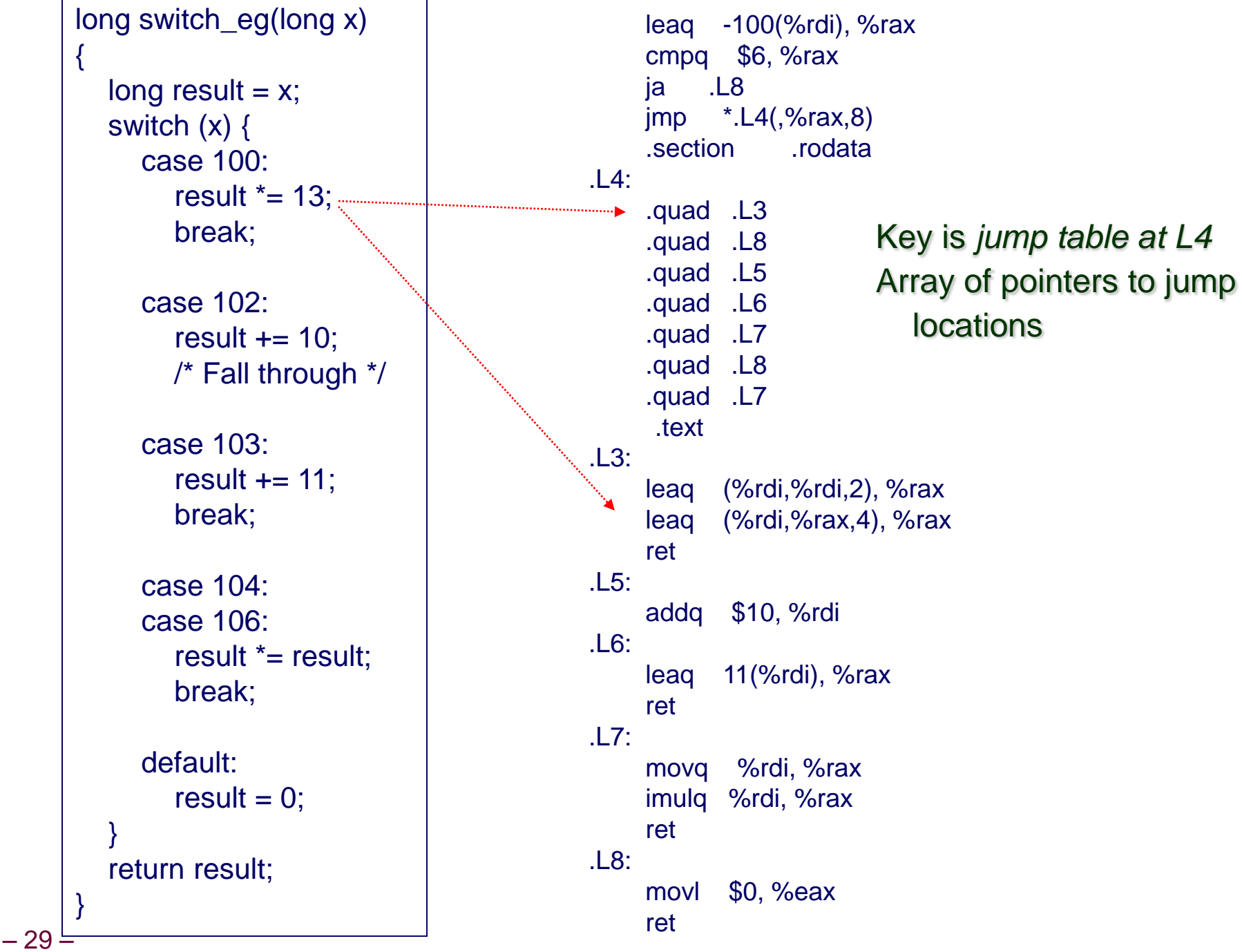

**http://thefengs.com/wuchang/courses/cs201/class/07/switch\_code.c**

# **Practice problem 3.30**

- **The switch statement body has been omitted in the C program. GCC generates the code shown when compiled**
	- **What were the values of the case labels in the switch statement?**
	- **What cases had multiple labels in the C code?**

```
void switch2(long x, long *dest) {
   long val = 0;
    switch (x) {
    }
    *dest = val}
/* x in %rdi */
switch2:
   addq $1, %rdi
   cmpq $8, %rdi
    ja .L2
    jmp *.L4(,%rdi,8)
.L4
    .quad .L9
    .quad .L5
    .quad .L6
    .quad .L7
    .quad .L2
    .quad .L7
    .quad .L8
    .quad .L2
    .quad .L5
```
# **Practice problem 3.30**

```
-31-void switch2(long x, long *dest) {
                                         long val = 0;
                                         switch (x) {
                                          }
                                         *dest = val}
                                      /* x in %rdi */
                                      switch2:
                                        addq $1, %rdi
                                         cmpq $8, %rdi
                                         ja .L2
                                          jmp *.L4(,%rdi,8)
                                      .L4
                                          .quad .L9
                                          .quad .L5
                                          .quad .L6
                                          .quad .L7
                                          .quad .L2
                                          .quad .L7
                                          .quad .L8
                                          .quad .L2
                                          .quad .L5
           Start range at -1
           Top range is 7
 case –1:
     /* Code at .L9 */
 case 0,7:
     /* Code at .L5 */
 case 1:
     /* Code at .L6 */
 case 2,4:
     /* Code at .L7 */
 case 5:
     /* Code at .L8 */
 case 3,6:
 default:
     /* Code at .L2 */
           Default goes to .L2
```
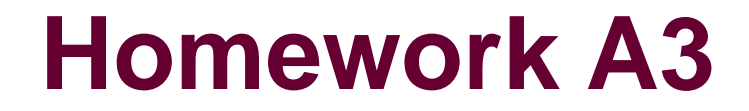

 $-32-$ 

### **Extra slides**

# **Reading Condition Codes**

- **SetX Instructions**
	- **Set low-order byte of destination to 0 or 1 based on combinations of condition codes**
	- **Does not alter remaining 7 bytes**

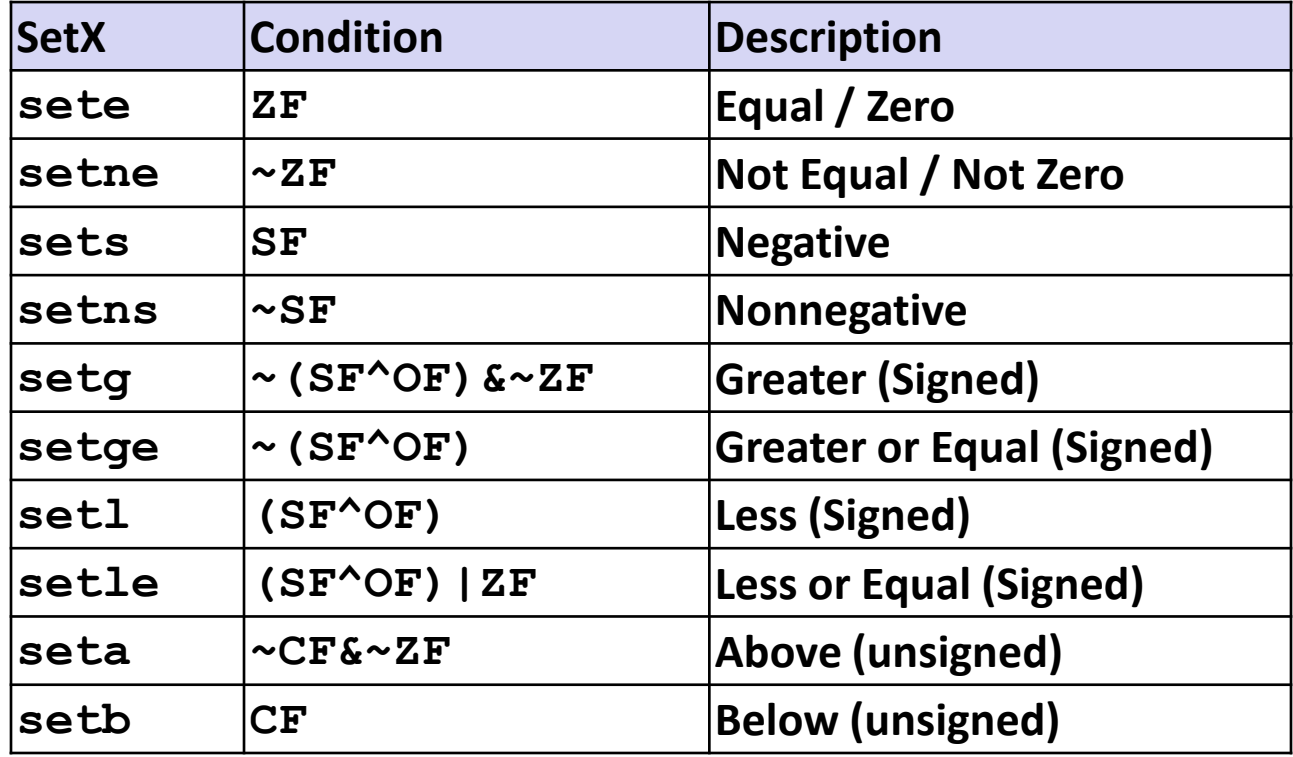

# **Reading Condition Codes (Cont.)**

### **SetX Instructions:**

– 35 –

– **Set single byte based on combination of condition codes**

### **One of addressable byte registers**

- **Does not alter remaining bytes**
- **Typically use movzbl to finish job**
	- **32-bit instructions also set upper 32 bits to 0**

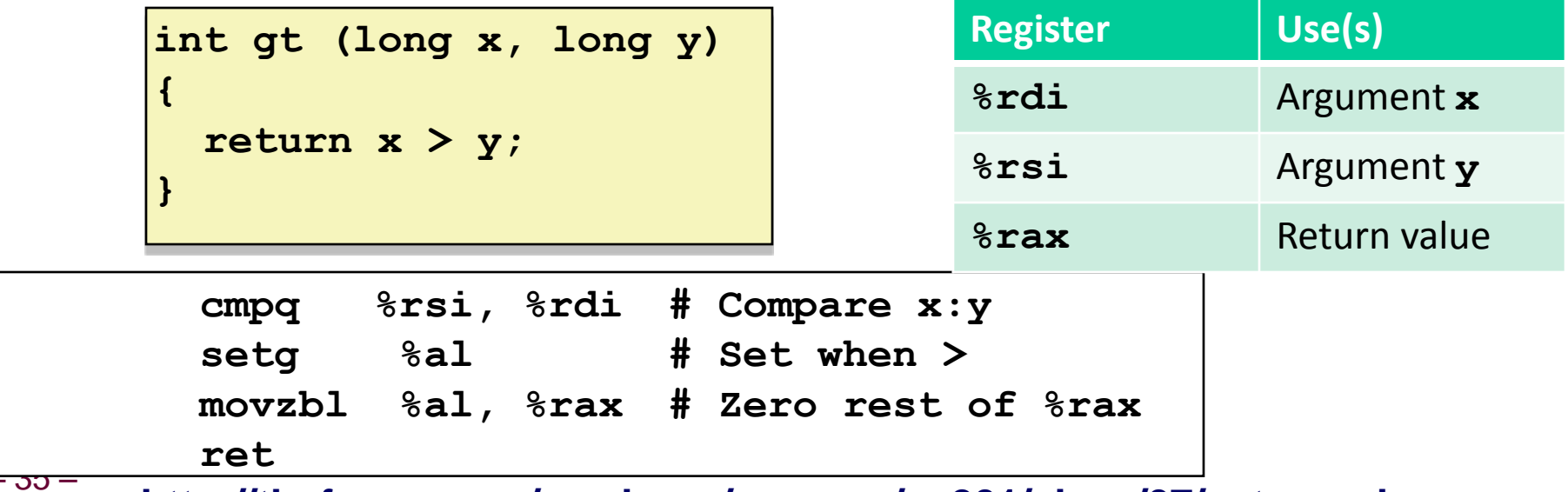

**http://thefengs.com/wuchang/courses/cs201/class/07/setg\_code.c**

### **x86 REP prefixes**

**Loops require decrement, comparison, and conditional branch for each iteration**

**Incur branch prediction penalty and overhead even for trivial loops**

### **REP, REPE, REPNE**

- **Example 1 Instruction prefixes can be inserted just before some instructions (movsb, movsw, movsd, cmpsb, cmpsw, cmpsd)**
- **REP (repeat for fixed count)**
	- **Direction flag (DF) set via cld and std instructions**
	- **esi and edi contain pointers to arguments**
	- **ecx contains counts**

**REPE (repeat until zero), REPNE (repeat until not zero)**

• **Used in conjuntion with cmpsb, cmpsw, cmpsd**

### **x86 REP example**

#### .data

source DWORD 20 DUP (?) target DWORD 20 DUP (?)

#### . code

cld ; clear direction flag = forward mov ecx, LENGTHOF source mov esi, OFFSET source mov edi, OFFSET target rep movsd

 $-37-$ 

### **x86 SCAS**

### **Searching**

#### **Repeat a search until a condition is met**

- **SCASB SCASW SCASD**
	- **Search for a specific element in an array**
	- **Search for the first element that does not match a given value**

### **X86 SCAS**

```
.data
alpha BYTE "ABCDEFGH", 0
.code
 mov edi, OFFSET alpha
 mov al, 'F' ; search for 'F'
 mov ecx, LENGTHOF alpha
 c1drepne scasb
                   ; repeat while not equal
 jnz quit
 dec edi
                   ; EDI points to 'F'
```
### **x86 L0DS/STOS**

### **Storing and loading**

- **Initialize array of memory or sequentially read array from memory**
- **Can be combined with other operations in a loop**
- **LODSB LODSW LODSD**
	- **Load values from array sequentially**
- **STOSB STOSW STOSD**
	- **Store a specific value into all entries of an array**

### **x86 LODS/STOS**

```
.data
  array DWORD 1, 2, 3, 4, 5, 6, 7, 8, 9, 10
 multiplier DWORD 10
.code
cld
         ; direction = up
mov esi, OFFSET array ( ; source index
                         ; destination index
mov edi, esi
mov ecx, LENGTHOF array ; loop counter
L1: lodsd
                       ; copy [ESI] into EAX
mul multiplier ( ; multiply by a value
stosd
                    ; store EAX at [EDI]
```

```
-41-
```
loop L1h